# **Users Manual SX**

## **Overview**

Thank you for purchasing our product this time. This manual provides complete information on how to configure and use PRICOM.

This manual is edited commonly for several products and there are some parts not applied for your use.

### Latest Information on PRICOM

Following services are available via our web site. You can get more information at <http://www.silex.jp/>

- -Latest firmware download
- -Latest configuration utility download
- -Latest manual download
- -Supported printers information
- -FAQ information
- -New products information
- -Others

## **Users Manual SX**

## Installation

SI

This chapter explains how to install PRICOM. Follow the instructions corresponding to the network environment in use to realize network printing. Refer to the parts you need to install PRICOM.

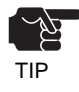

-The following instruction may vary depending on your network environment.

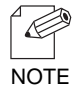

-Make sure to install printer driver to your personal computer before you start using PRICOM.

#### Configuration Utility

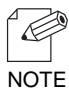

-The below contains the explanation for PRICOM configuration. Choose an option corresponding to your network environment.

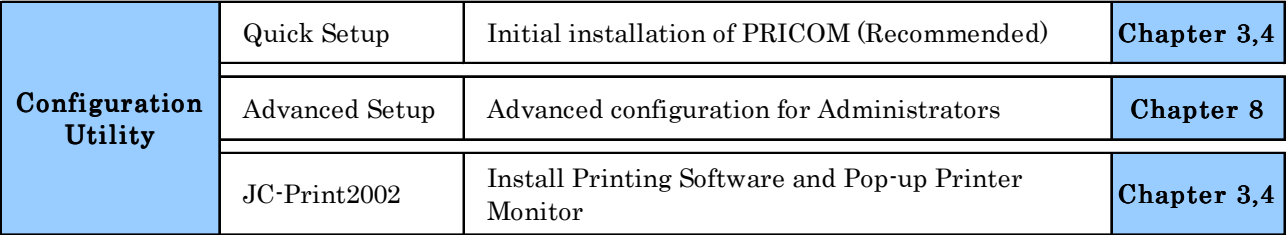

#### Installation and Configuration (For Administrators)

This contains explanation for PRICOM installation and configuration.

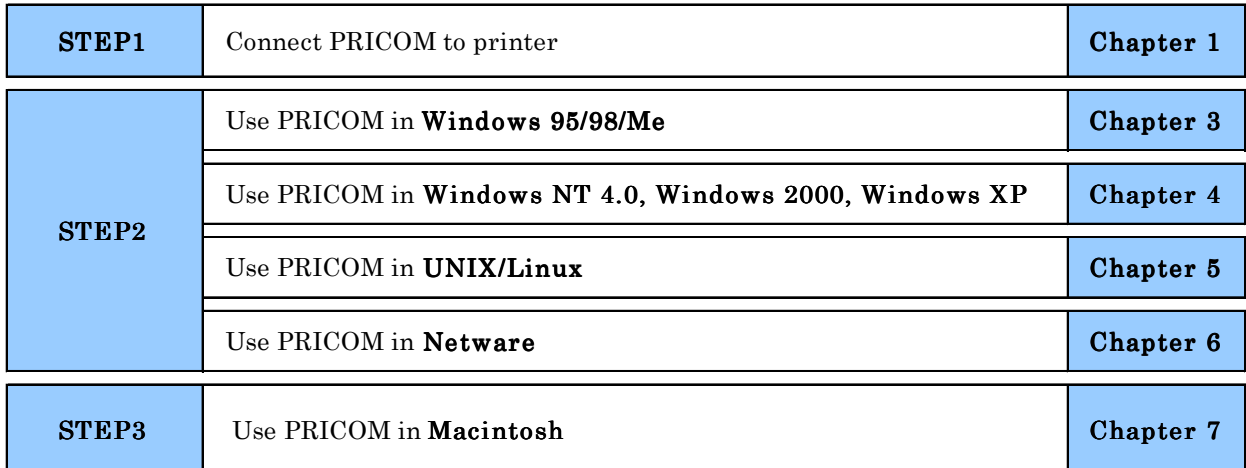

#### Configuration (For Clients)

This contains explanation for PRICOM configuration.

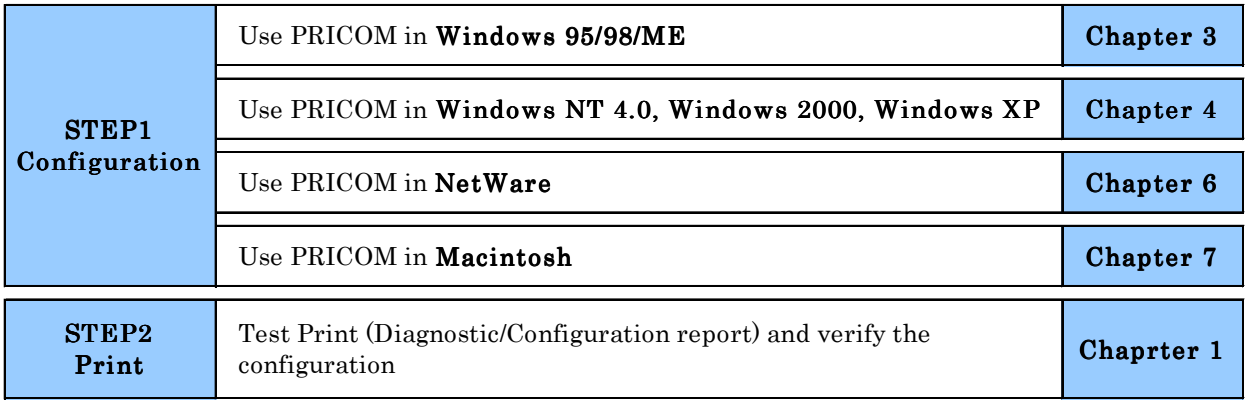

s le

#### **Users Manual SX**  $\mathsf{S}\mathsf{lex}_{\mathsf{tech} \mathsf{relsw}}$

### Advanced Configuration for Administrators

This contains explanation for PRICOM advanced configuration utility, AdminManager.

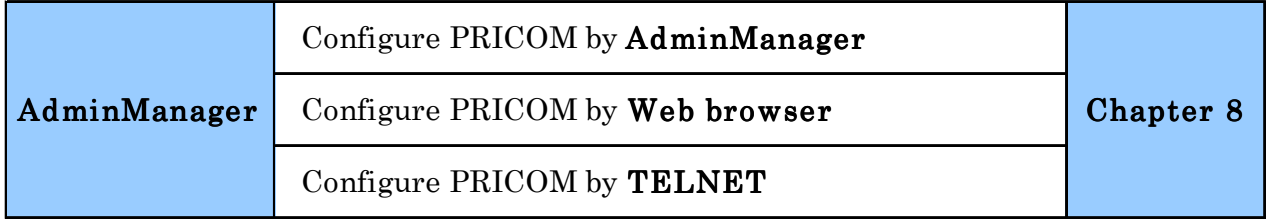